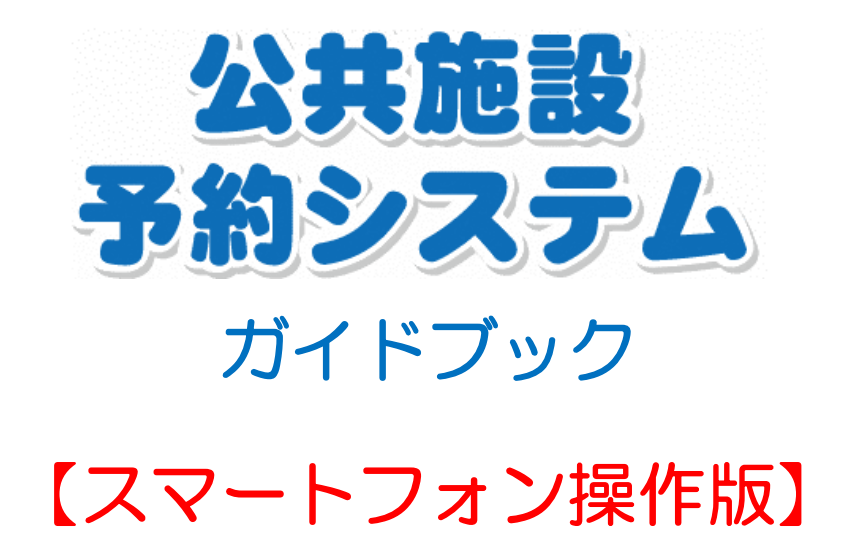

https://www.shisetsu.net/yoyaku/

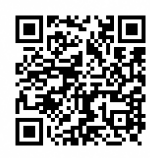

二次元バーコード

厚木市

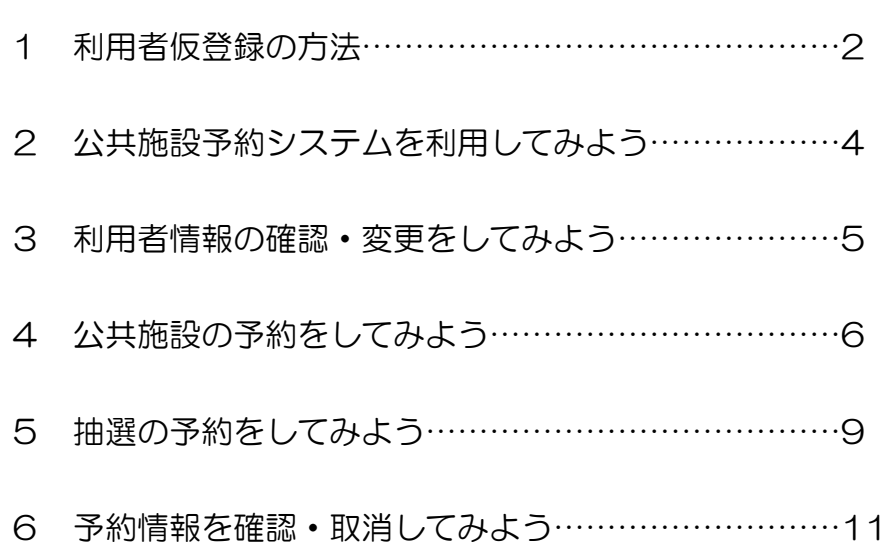

目 次

#### <このガイドブックの使い方>

このガイドブックでは、「公共施設予約システム」への登録方法や操作方法などを、ス マートフォンに特化して紹介します。利用には登録が必要ですので、利用できる施設や登 録窓口、施設予約のスケジュールやペナルティ等については、別で作成しているガイドブ ック等をご覧ください。

<スマートフォン画面>

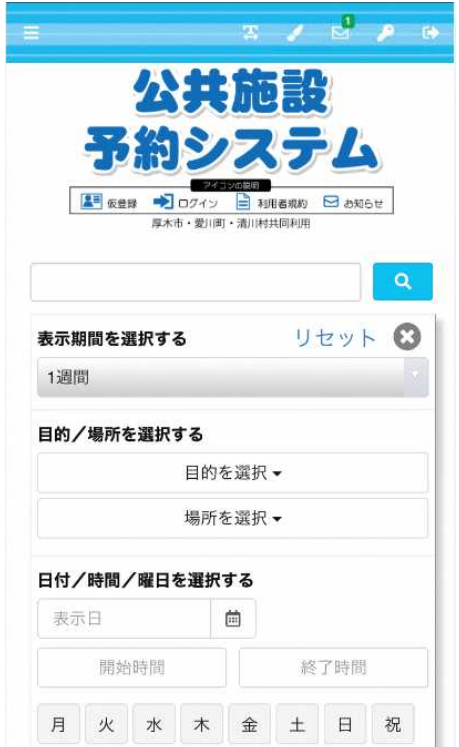

# 利用者仮登録の方法【個人登録の場合】

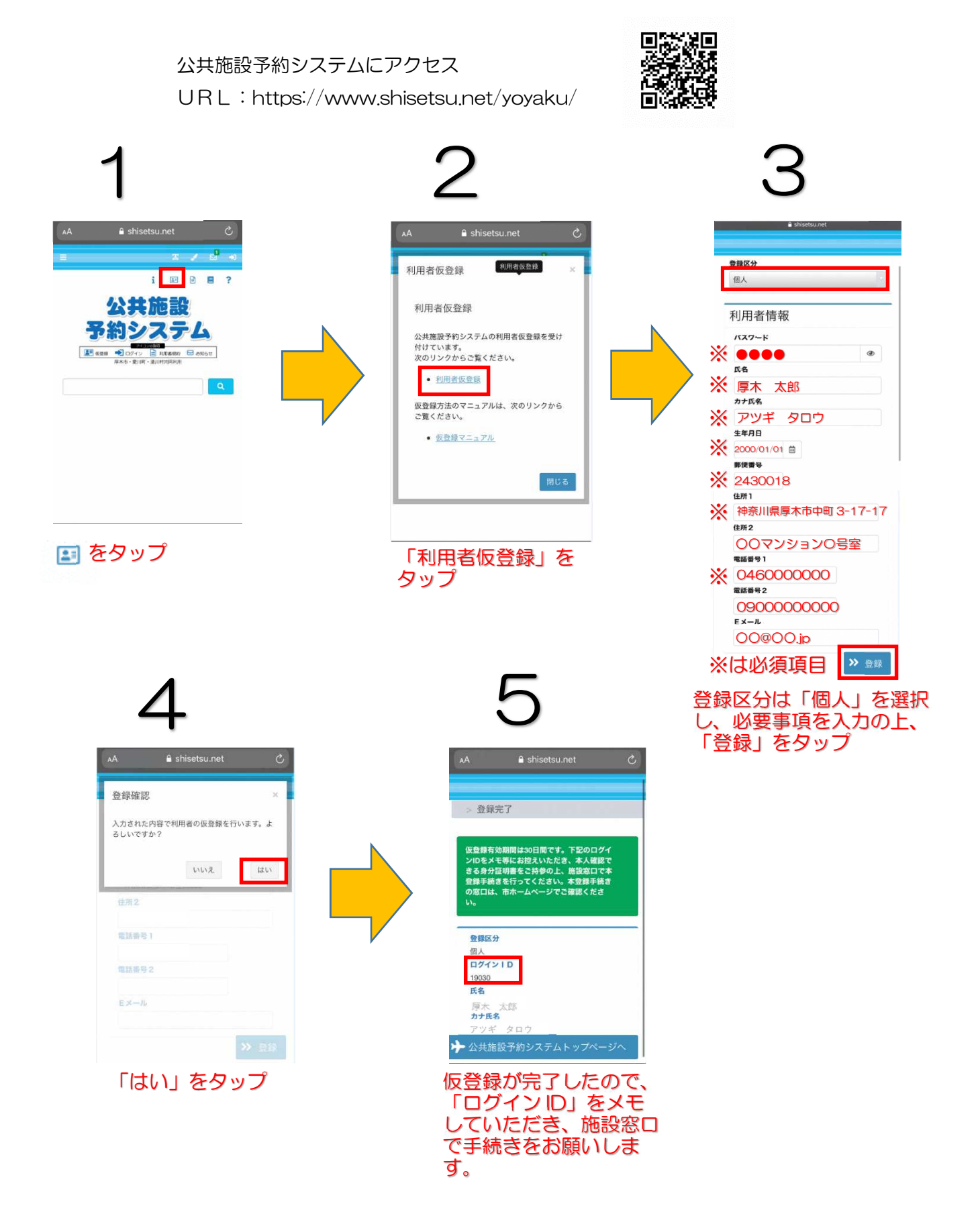

# 利用者仮登録の方法【団体登録の場合】

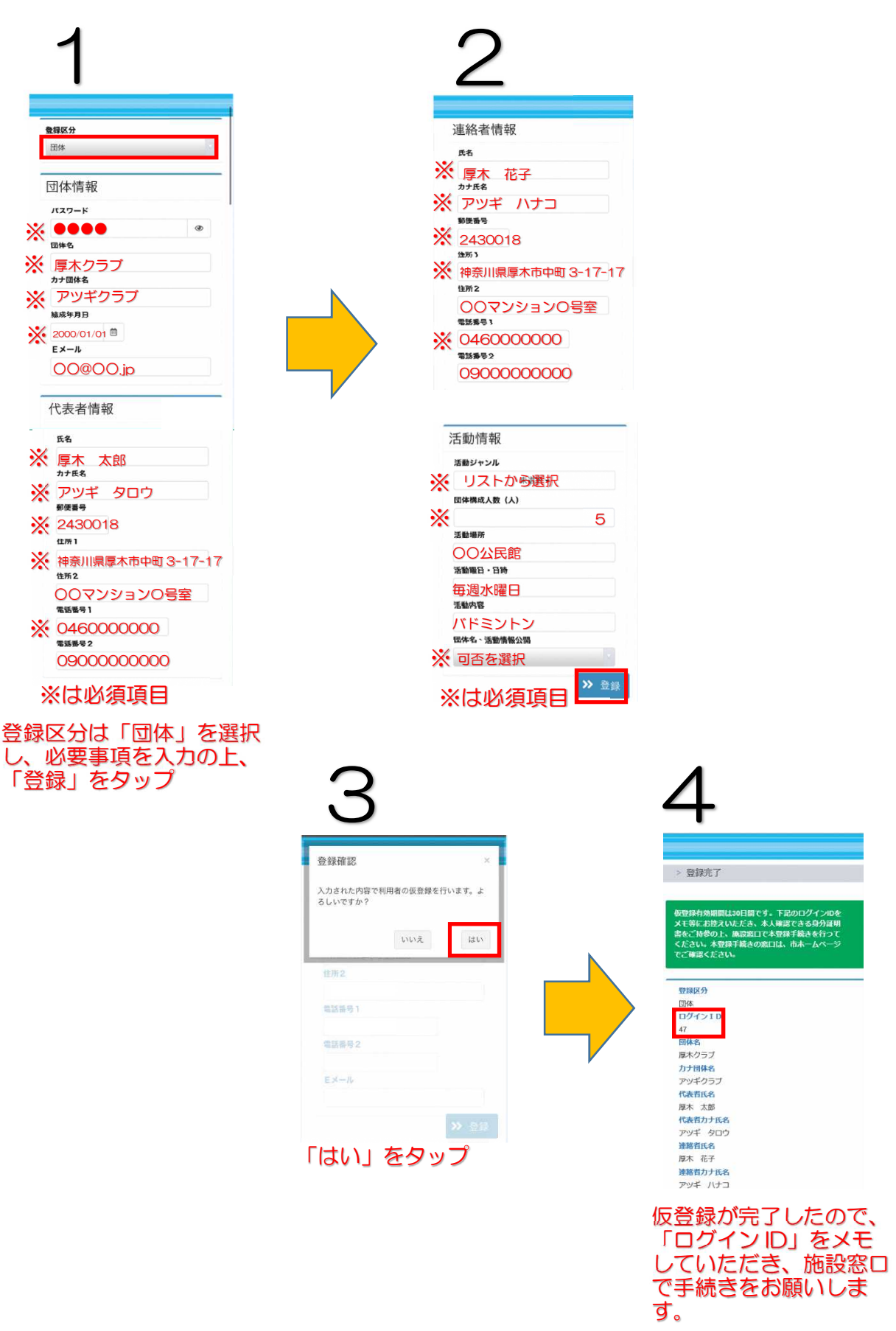

## 公共施設予約システムを利用してみよう

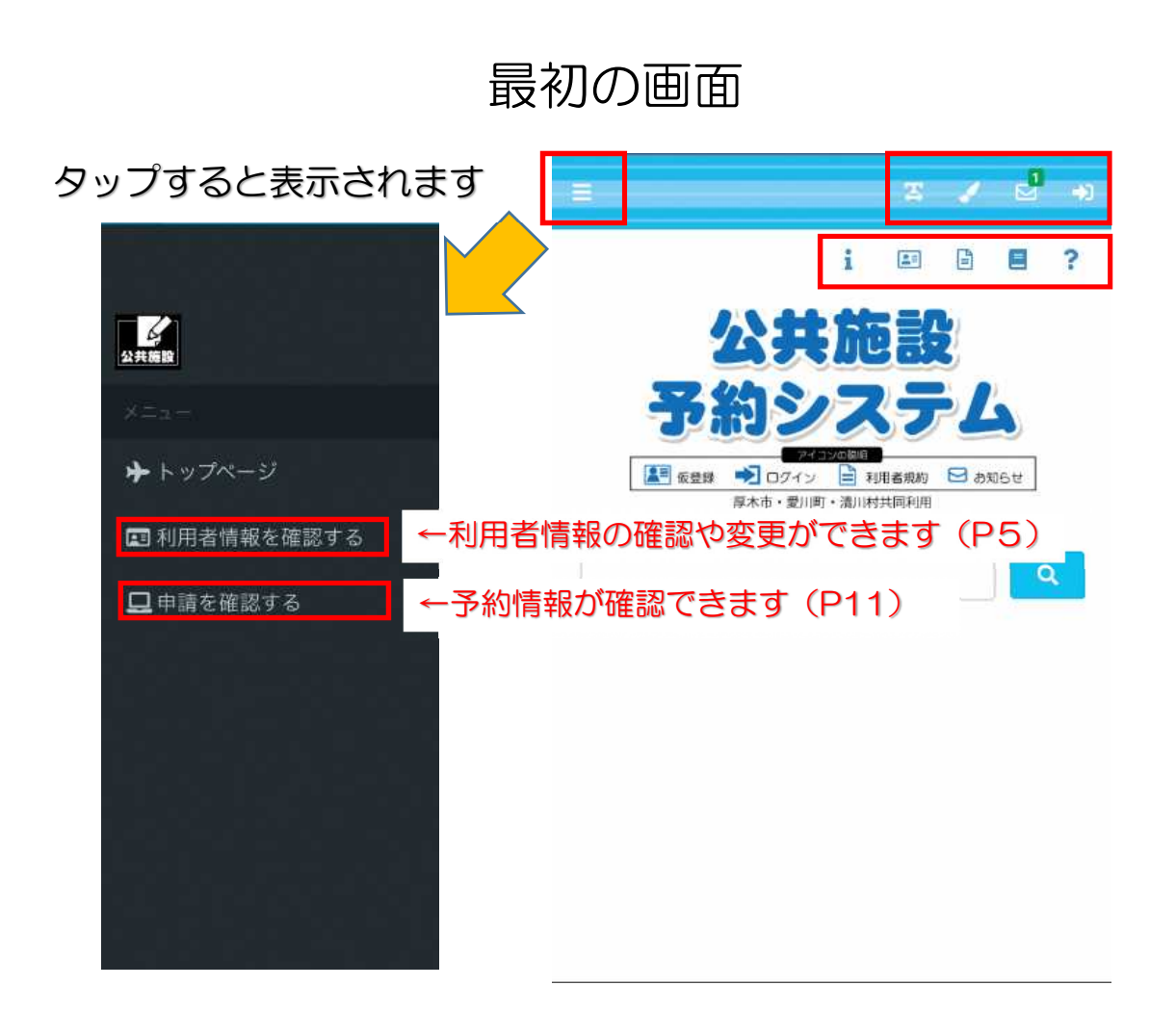

#### ボタンの説明

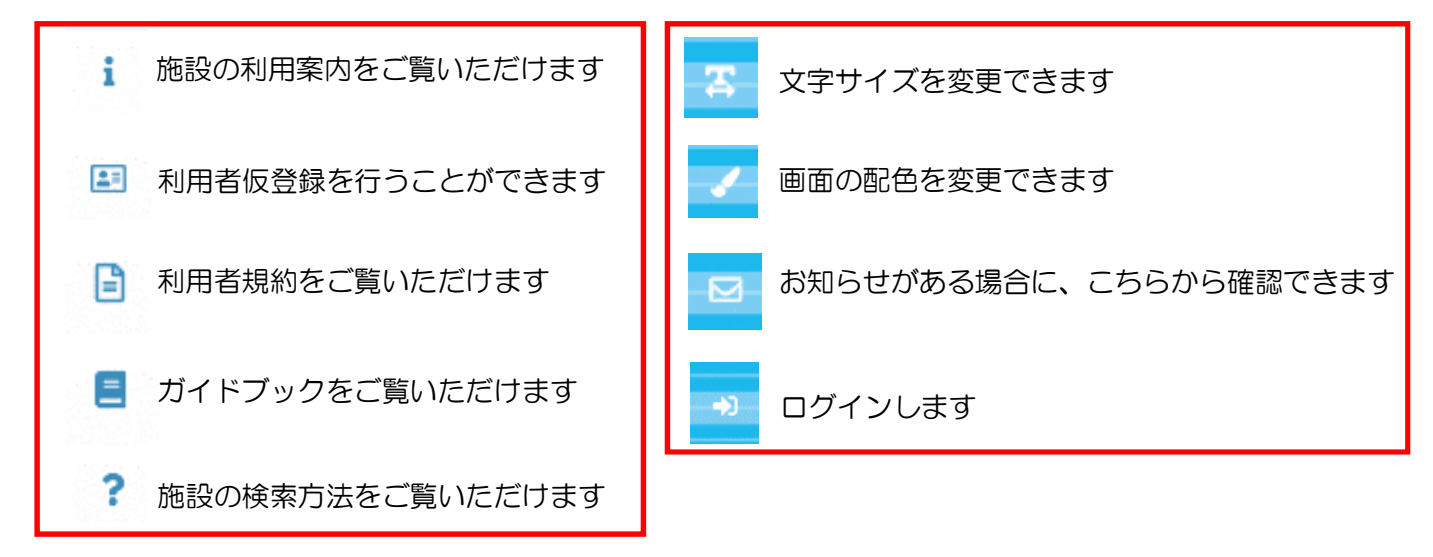

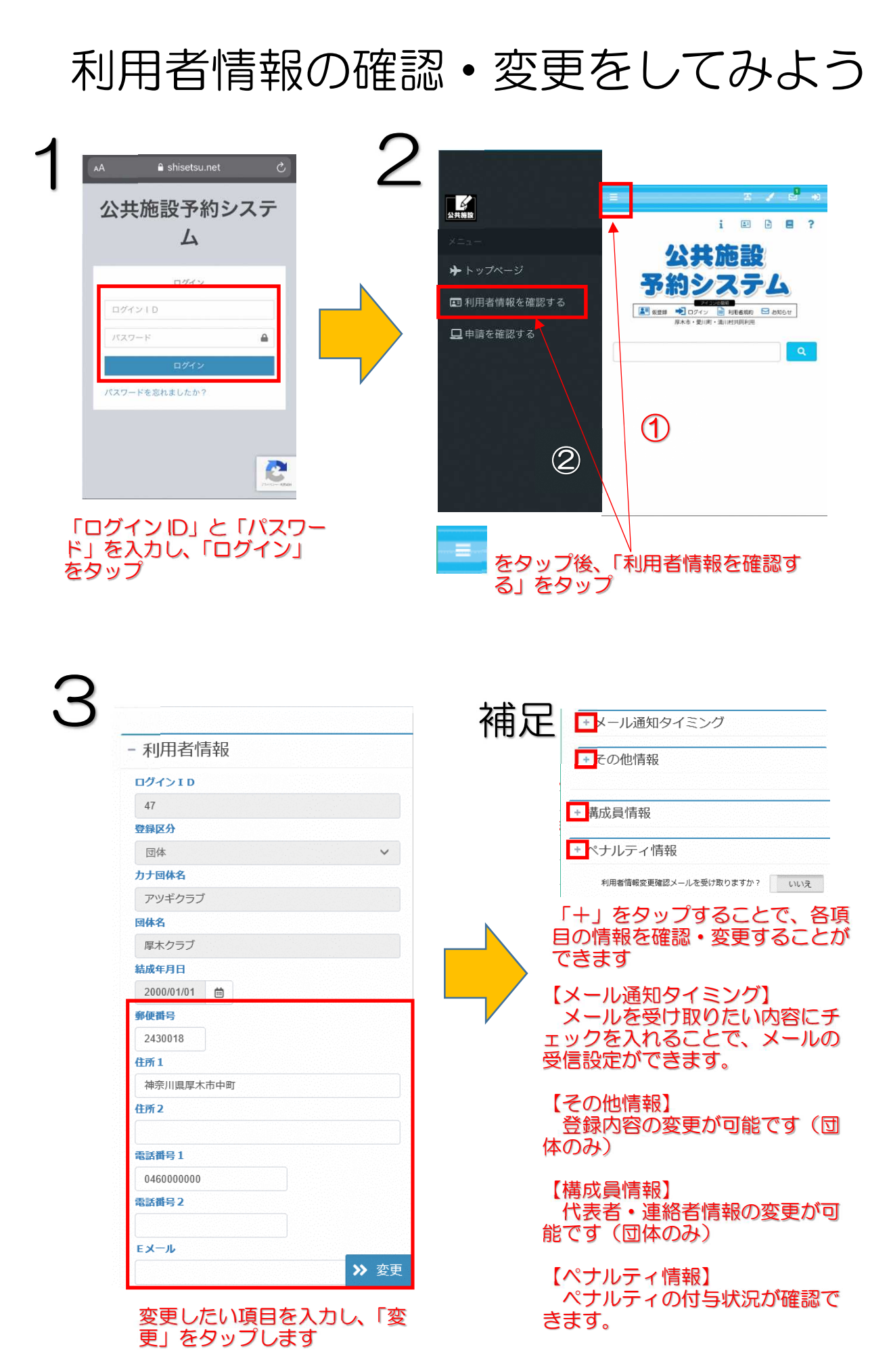

## 公共施設の予約をしてみよう

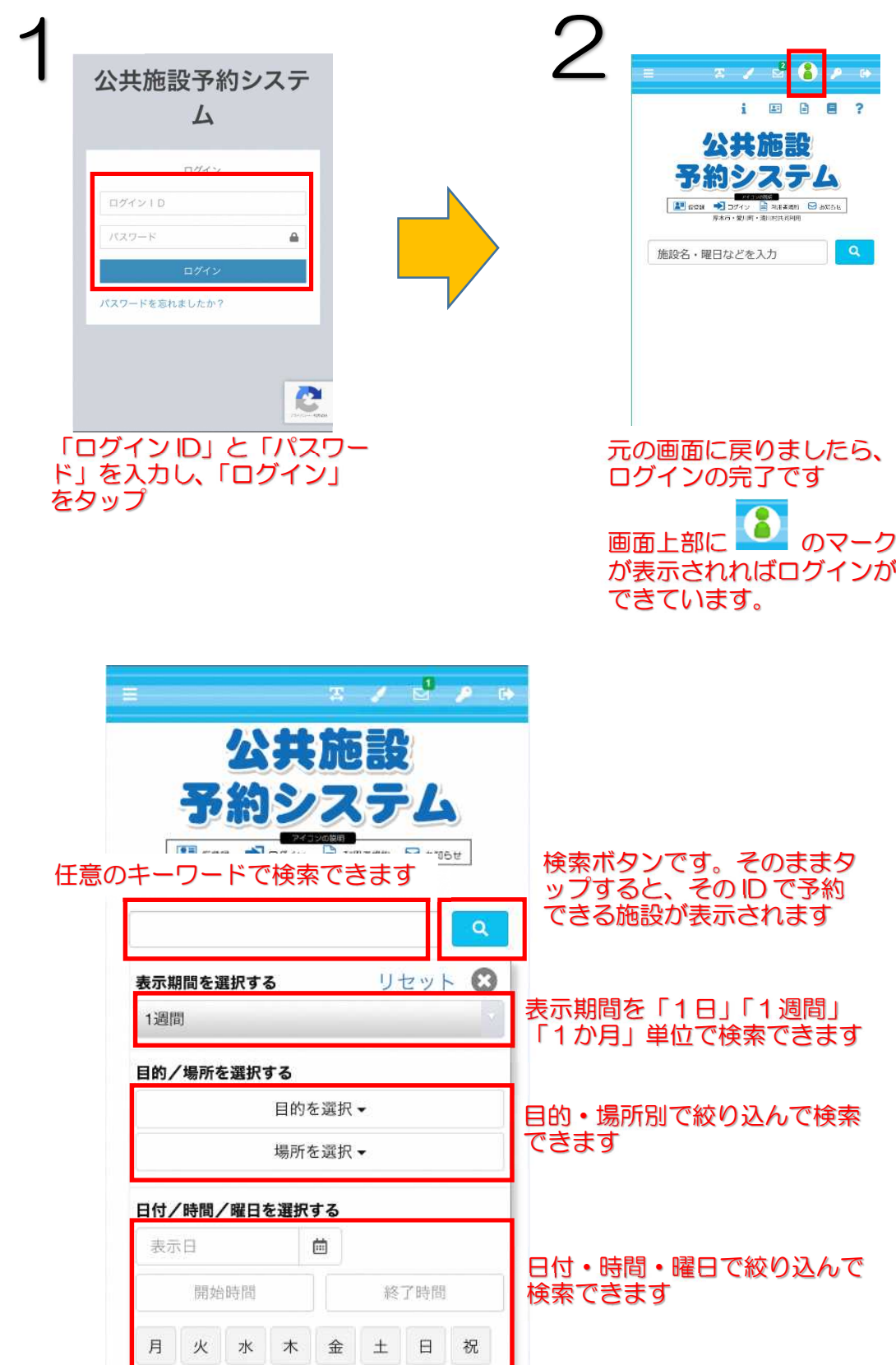

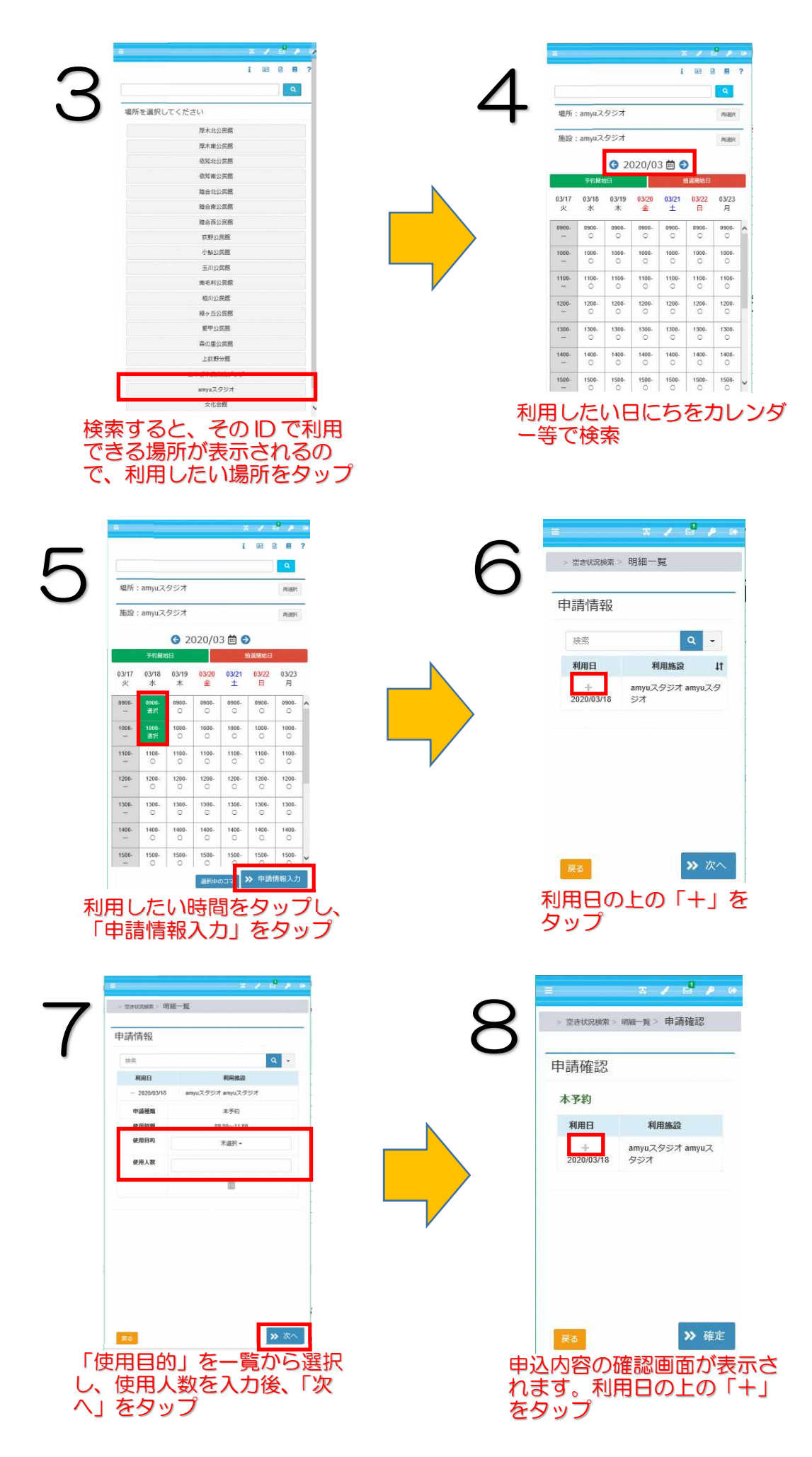

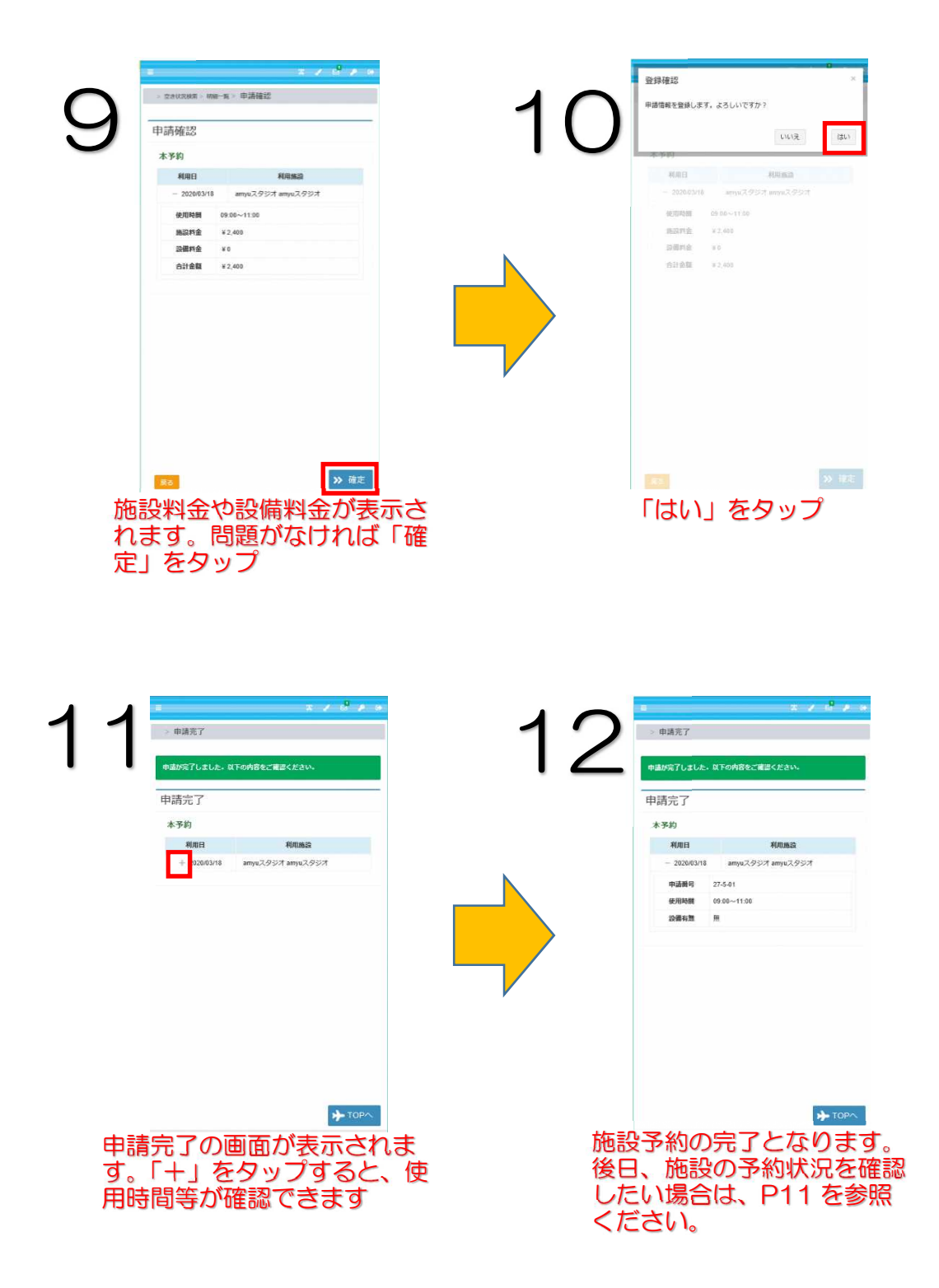

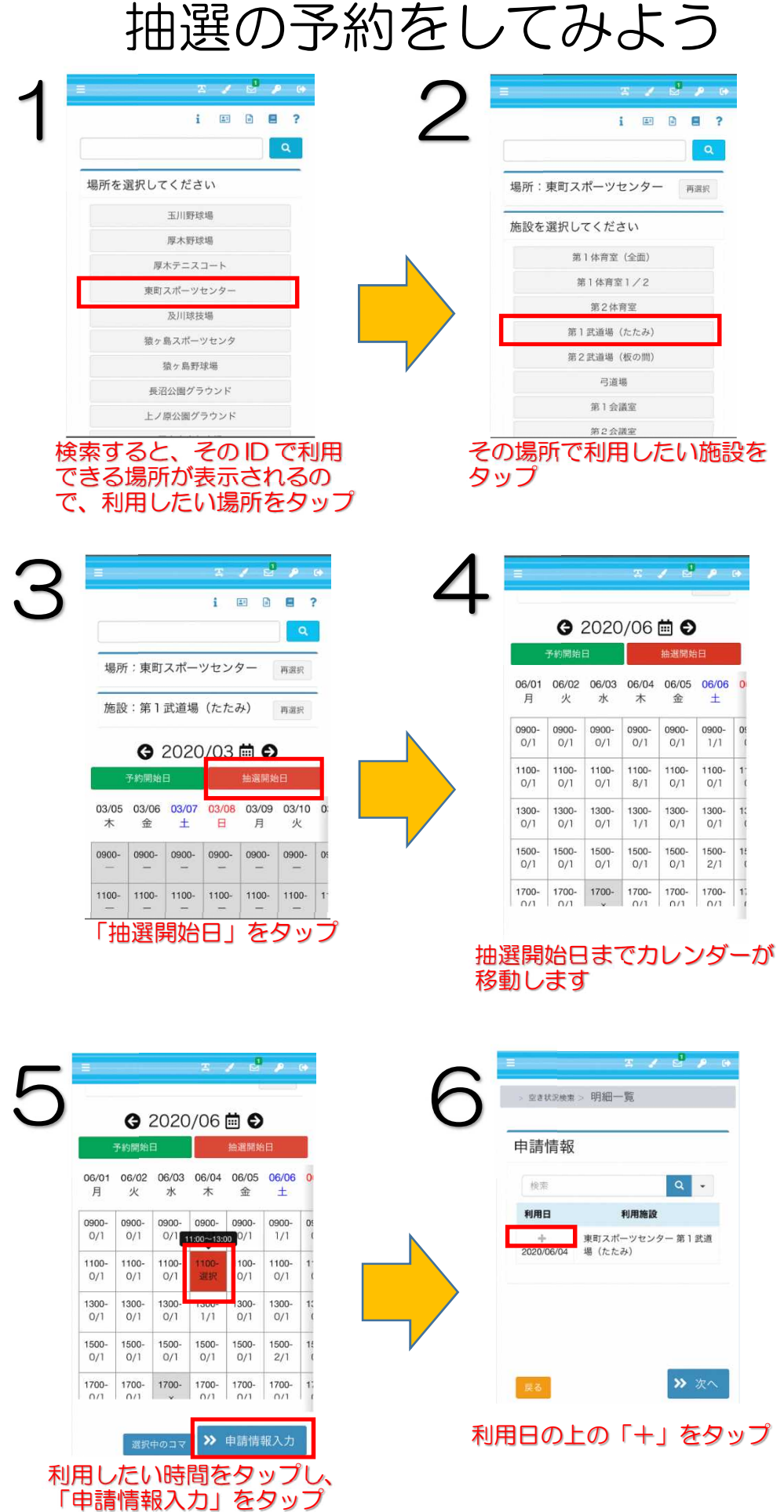

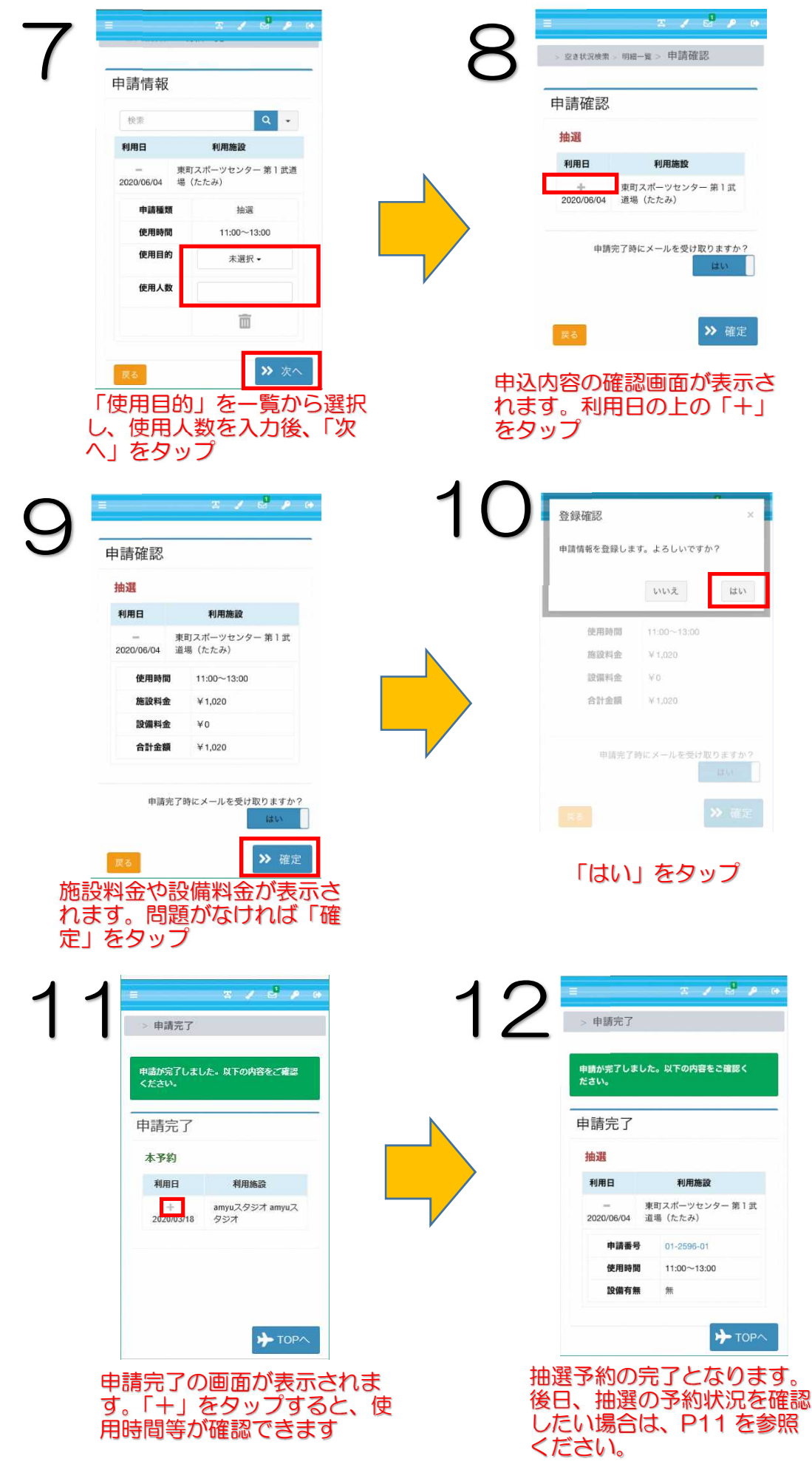

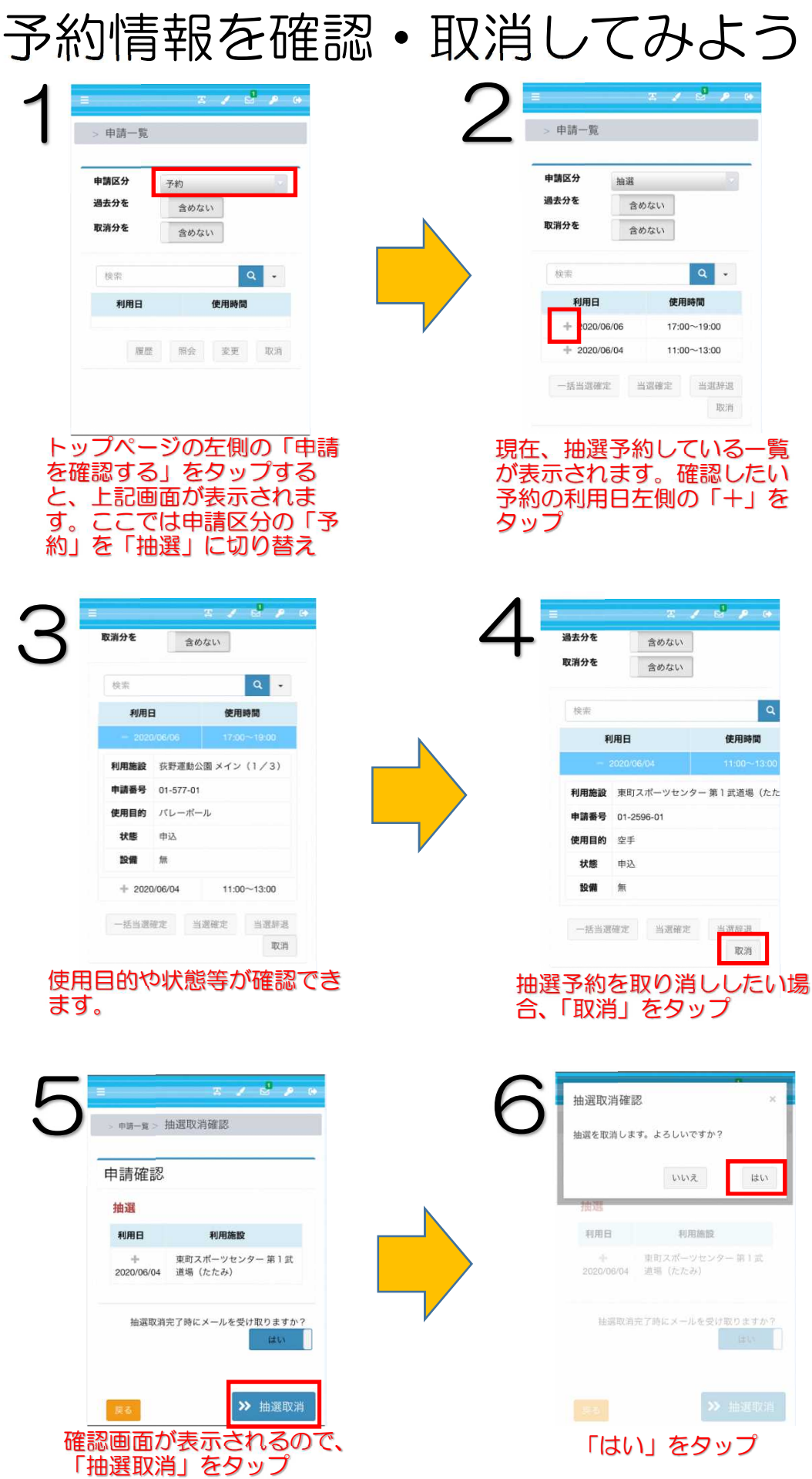

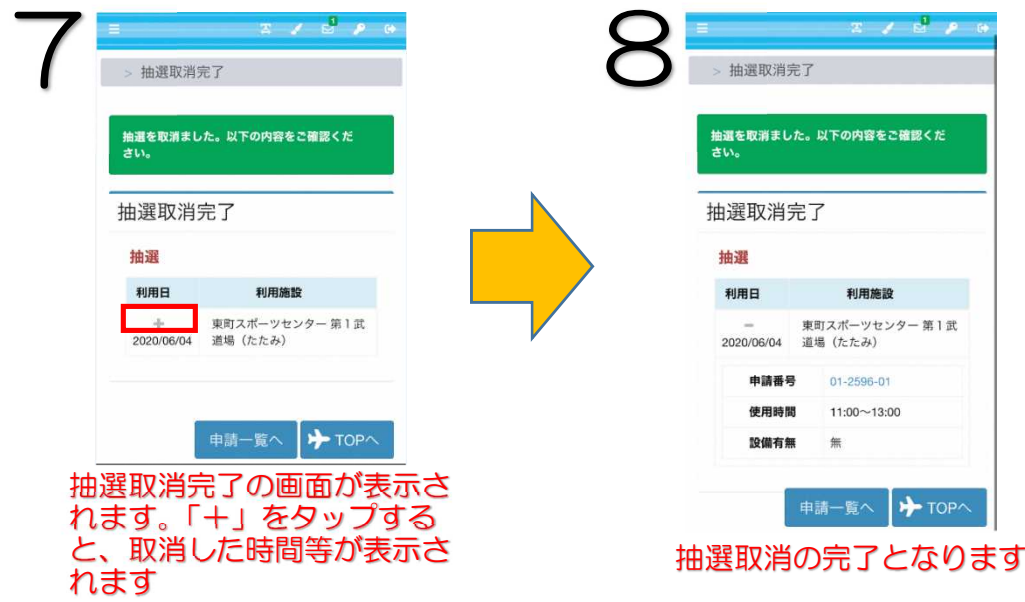